**Výkres č.1 –** Součást navrhněte a zobrazte na výkrese (viz. obr.) podle pravidel pravoúhlého promítání (ISO-E) a zakótujte veškeré rozměry potřebné pro výrobu.

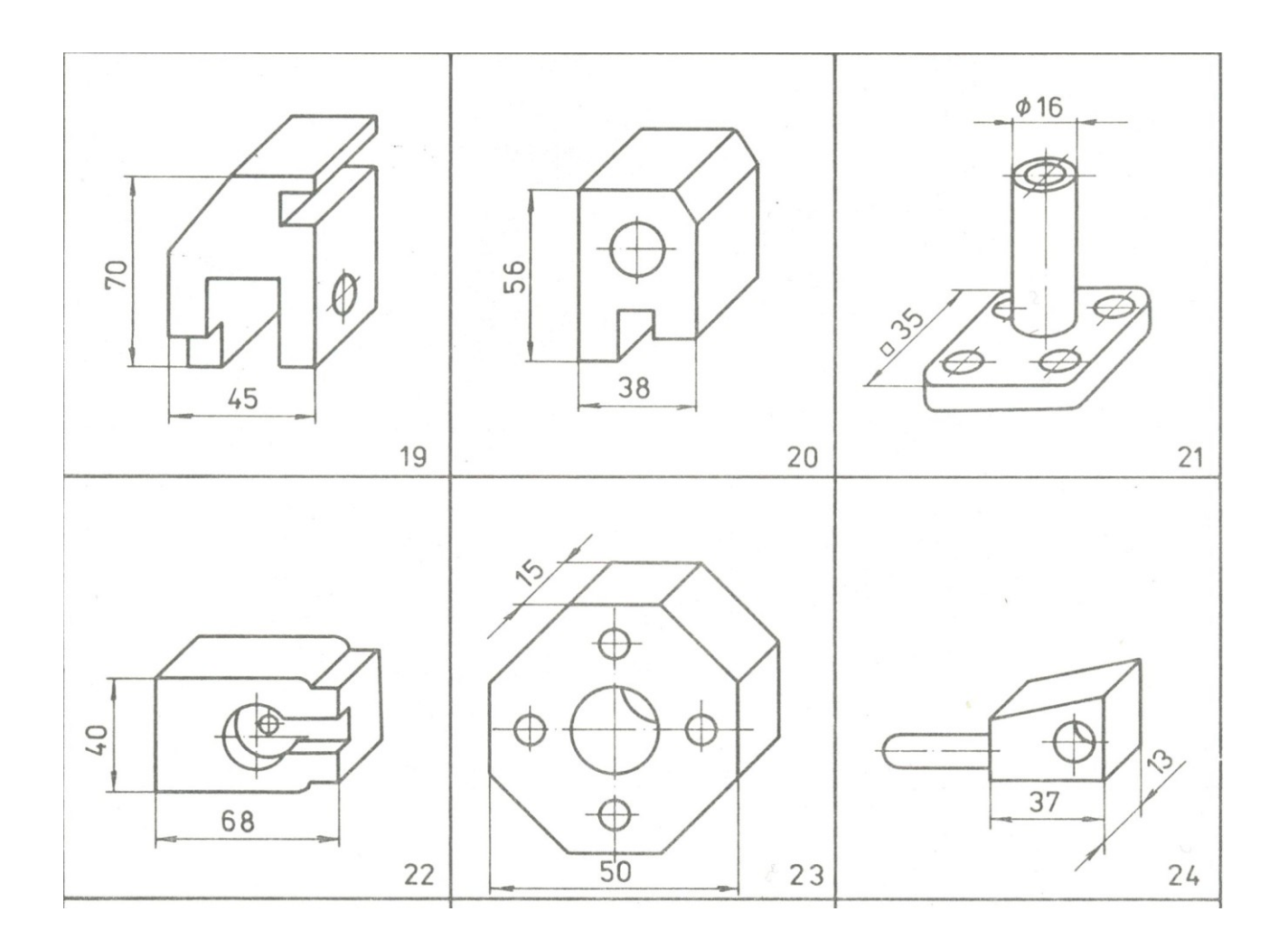